Anlage 12 Geschäftsprozesse zum kontrollierten Vordereinstieg

**VRR** 

## Geschäftsprozesse zum kontrollierten Vordereinstieg

- 1. Tickets auf Ticketpapier
- 2. *e*Tickets auf Chipkarte
- 3. Onlinetickets mit 2D-Barcode
- 4. Handytickets mit 2D-Barcode

Stand März 2014

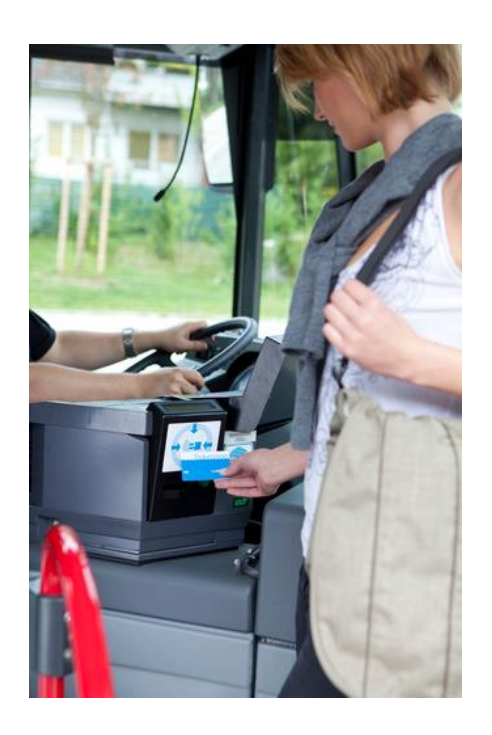

Textliche Erläuterungen zu den nachfolgenden Grafiken:

- Die Geschäftsprozesse wurden auf Basis der aktuell gültigen Beförderungs- und Tarifbestimmungen aufgestellt, eine rechtliche Sicherheit ist dadurch gegeben.
- Der Unterschied zwischen einer technisch unterstützten Prüfung eines Tickets zu einem normalen Papierticket liegt zunächst darin, dass der Kunde sein Ticket nicht dem Busfahrer zur Sichtkontrolle hinhält, sondern an einen gekennzeichneten Ort. Dieser kann von VU zu VU variieren, weshalb eindeutige Symbole für den Kunden erforderlich sind.
- Bei einer technisch unterstützten Prüfung erhält der Busfahrer eine Anzeige über das Ergebnis der Prüfung. Diese Anzeige muss simpel zu interpretieren sein, im besten Fall nur "Rot", "Gelb" oder "Grün".
- Ist eine Chipkarte oder ein Barcode nicht lesbar, so handelt der Busfahrer so, als hätte der Kunde kein Ticket. Eine Klärung kann nicht im Bus erfolgen, sondern ist im Nachgang im KundenCenter zu regeln. Eine Anzeige für den Busfahrer ist nicht möglich, da das Auslesegerät/der Scanner keine Daten erhält. Zusätzlich zu dem verkauften Ticket erhält der Kunde einen Beleg mit dem Aufdruck: "Bestätigung für den Kauf eines Barfahrausweises aufgrund einer nicht lesbaren Chipkarte"
- Im Fall der Rückmeldung "Rot" verkauft der Fahrer dem Kunden im Regelfall ein Ticket. Situationsabhängig entscheidet der Fahrer im Einzelfall, ob er sich die Tickets im Detail anzeigen lässt oder den Kunden an ein KundenCenter verweist.
- Im Fall der Rückmeldung "Gelb" fragt der Fahrer nach einem weiteren Ticket. Zeigt der Kunde ein gültiges ZusatzTicket vor, entscheidet der Fahrer im Einzelfall, ob er sich die Tickets im Detail anzeigen lässt oder dem Kunden vertraut.
- Es soll dem Fahrpersonal möglich sein den Betriebsmodus zu wechseln und sich, situationsabhängig, auf Wunsch des Kunden die Tickets anzeigen zu lassen, um Unklarheiten vor Ort zu klären.
- Bei persönlichen Tickets ist ein entsprechender Lichtbildausweis zu überprüfen.
- Bei Internet- und Handytickets ist die Prüfung des Kontrollmediums obligatorisch.

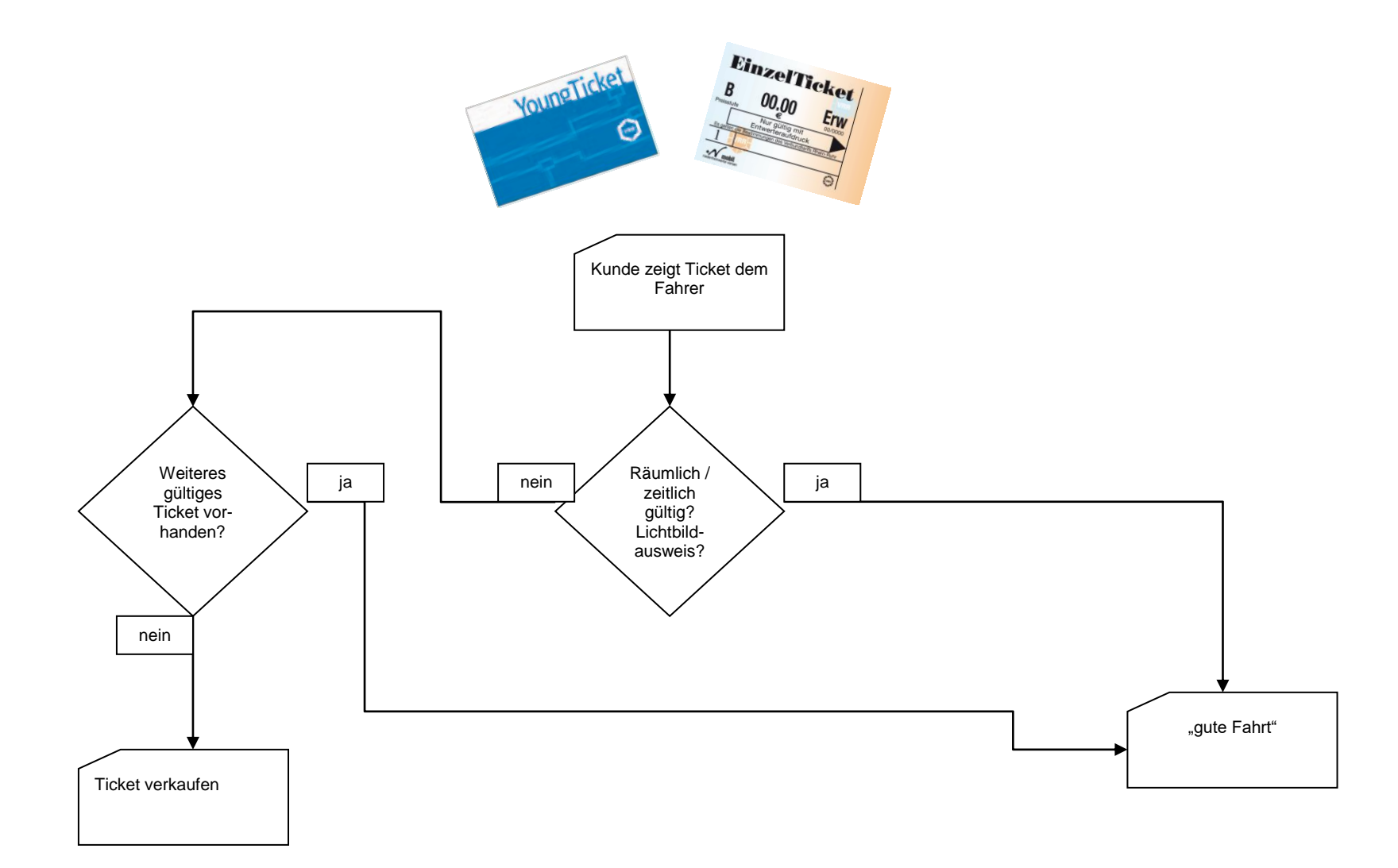

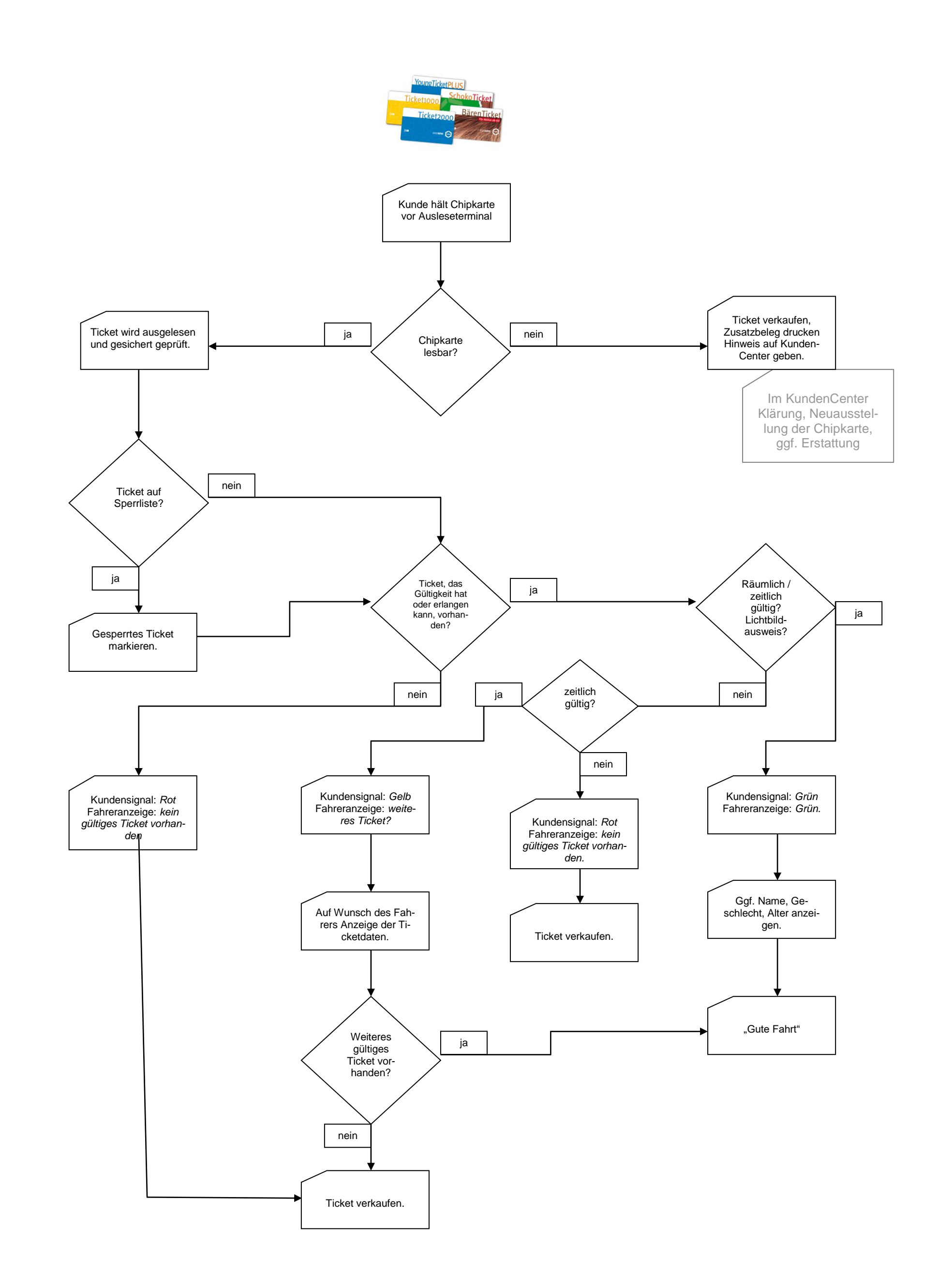

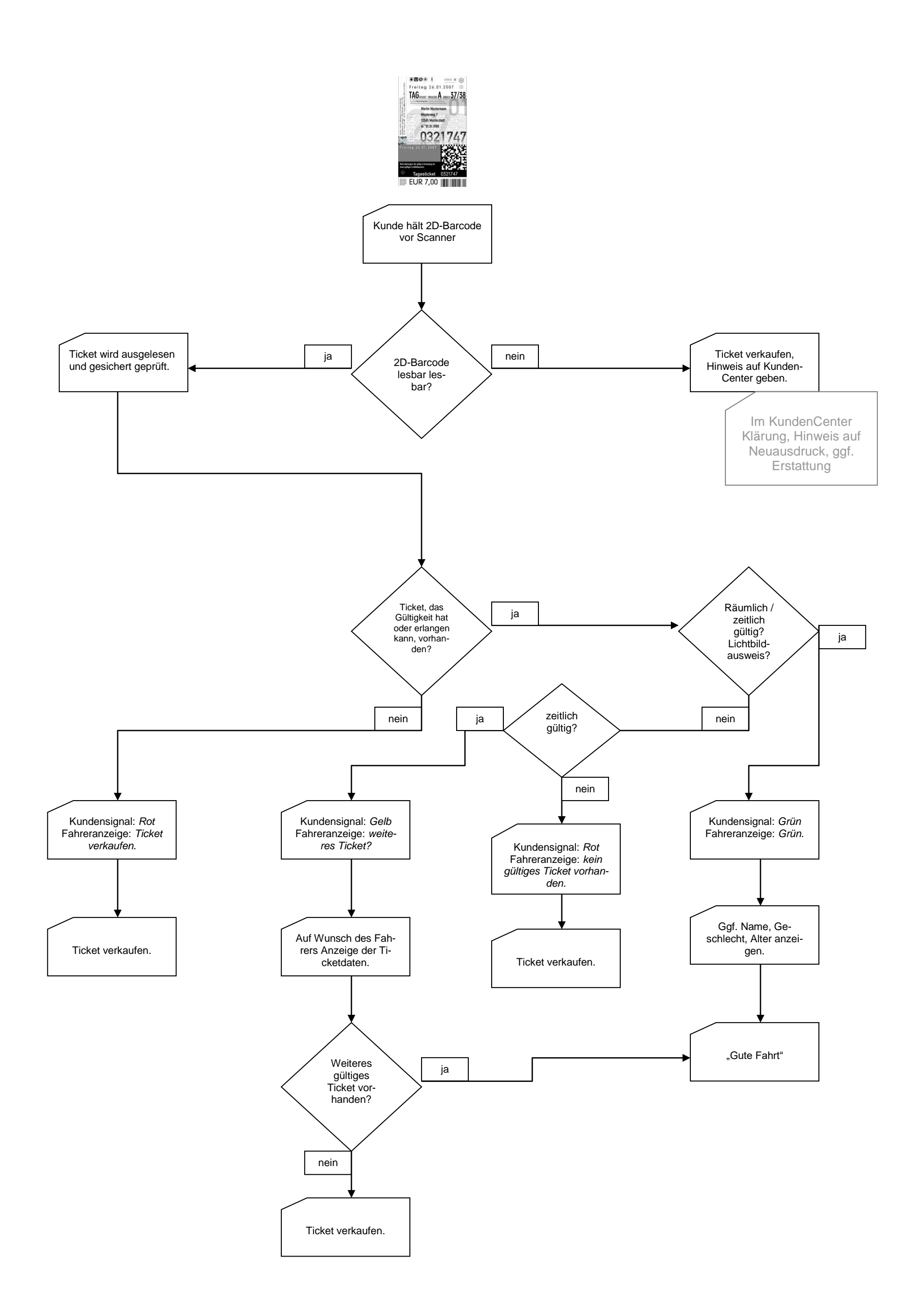

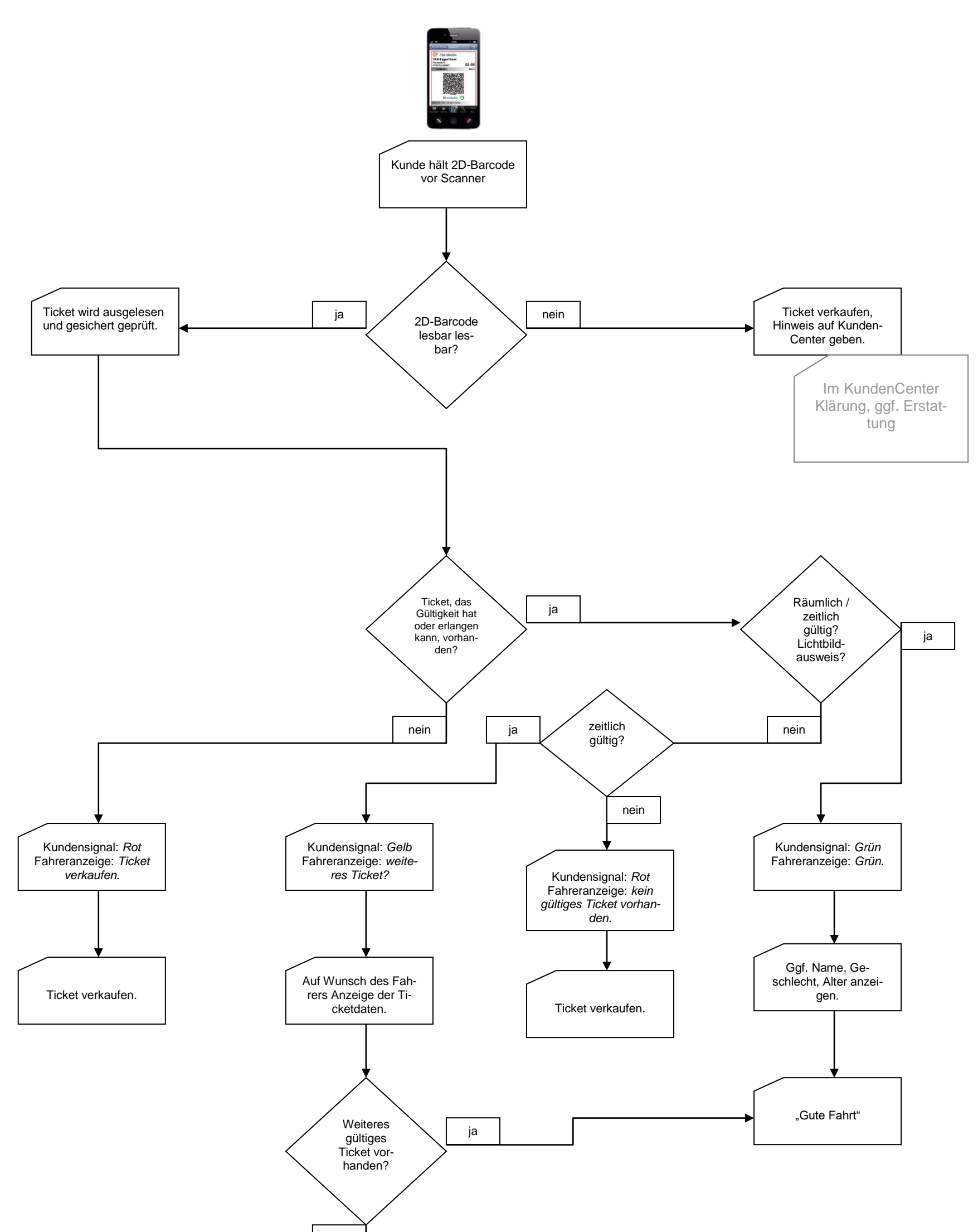

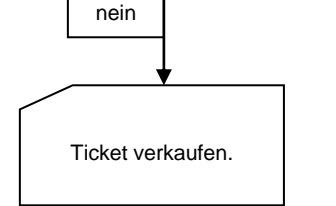